### Program uruchomieniowy DEBUG

# Program Debug umożliwia

- podgląd pamięci
- wprowadzanie kodu maszynowego lub wprowadzenie zasemblowanego kodu do pamięci
- wprowadzanie danych
- podgląd wykonywanego kodu
- krokową pracę programu

# Rozkazy programu DEBUG

- A asemblacja poleceń symbolicznych na kod maszynowy
- D wyświetlanie zawartości pamięci dla danego adresu
- G wykonanie programu
- T krokowe wykonanie instrukcji
- R wyświetlenie zawartości rejestrów
- Q- wyjście z programu

### Zasady tworzenia rozkazów

- program nie uwzględnia wielkości liter
- użycie dwukropka na określenie segmentu i offsetu dostępu do pamięci
- kod heksadecymalny liczb
- użycie spacji do separacji mnemonika i argumentów operacji

### Ekran programu DEBUG

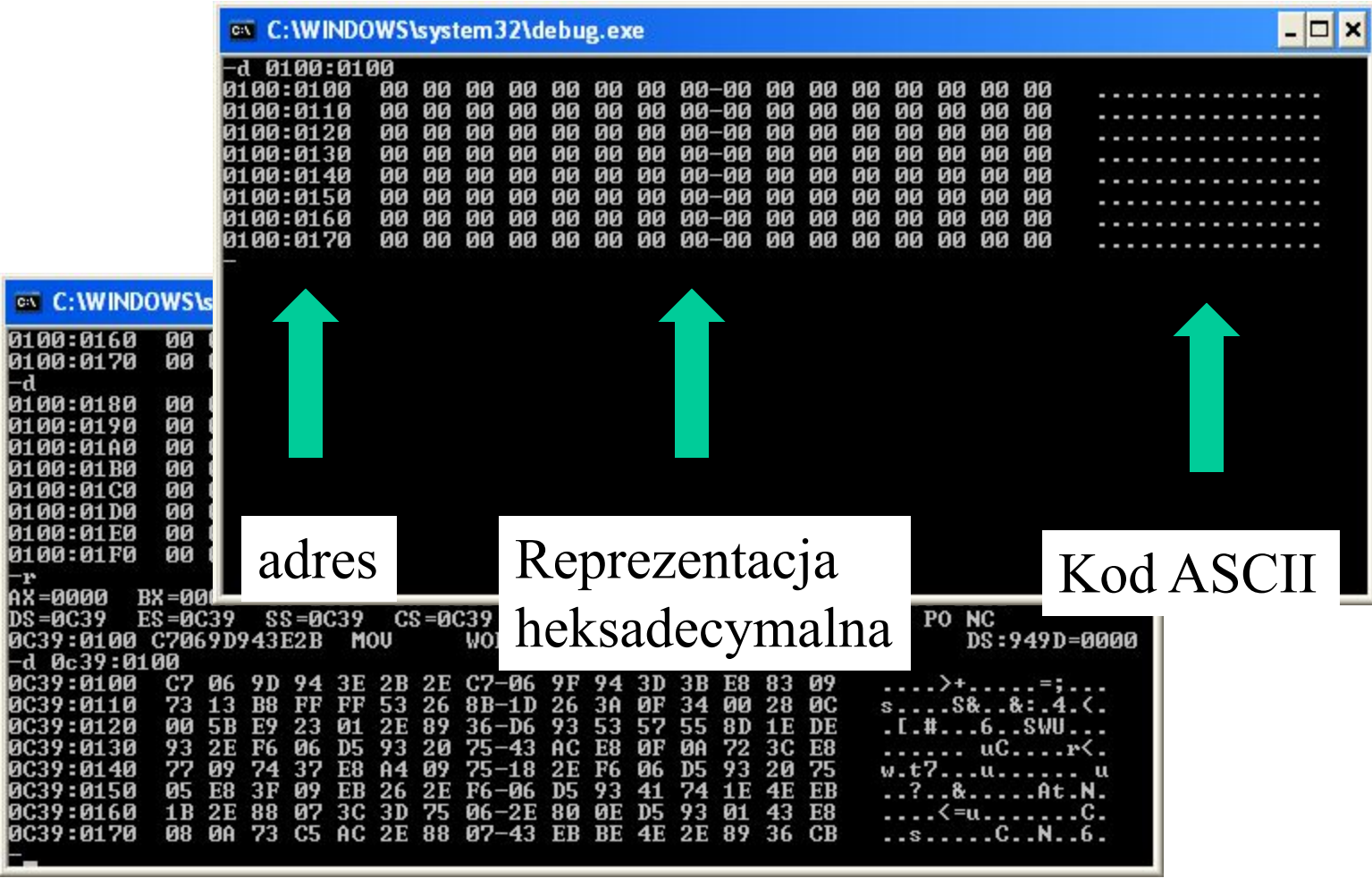

# Podgląd lokacji w pamięci umożliwia identyfikację

- Wyposażenie systemowe
- Rozmiar pamięci
- Numer seryjny i informacje o prawach autorskich
- Data utworzenie ROM-BIOS
- Model ID

## Lokalizacja słowa statusu sprzętu w obszarze danych BIOS 410H-411H

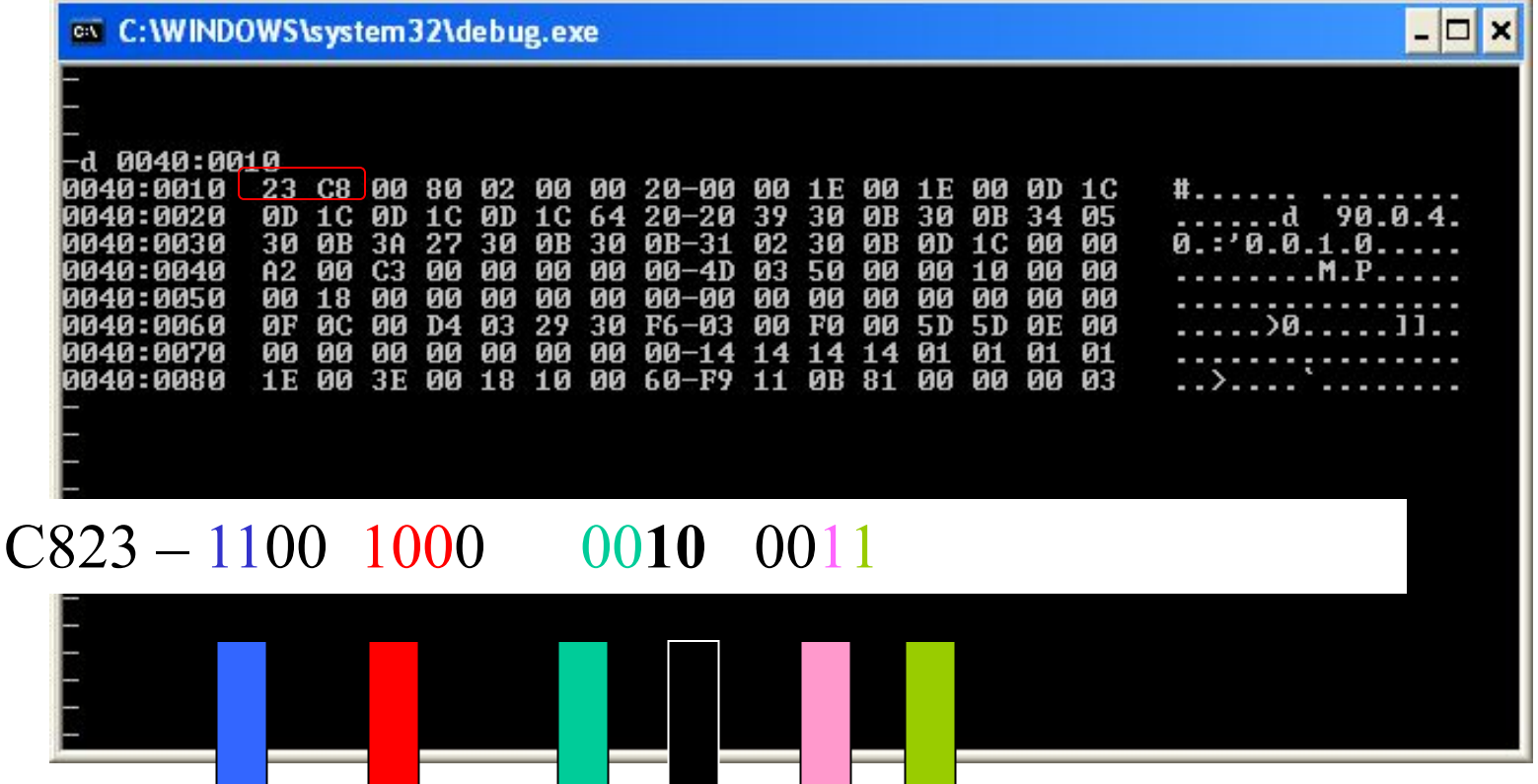

Liczba portów równoległych, szeregowych; liczba zainstalowanych napędów elestycznych tryb video koprocesor matematyczny napęd dysków elestycznych

# Rozmiar pamięci konwencjonalnej 413H i 414H

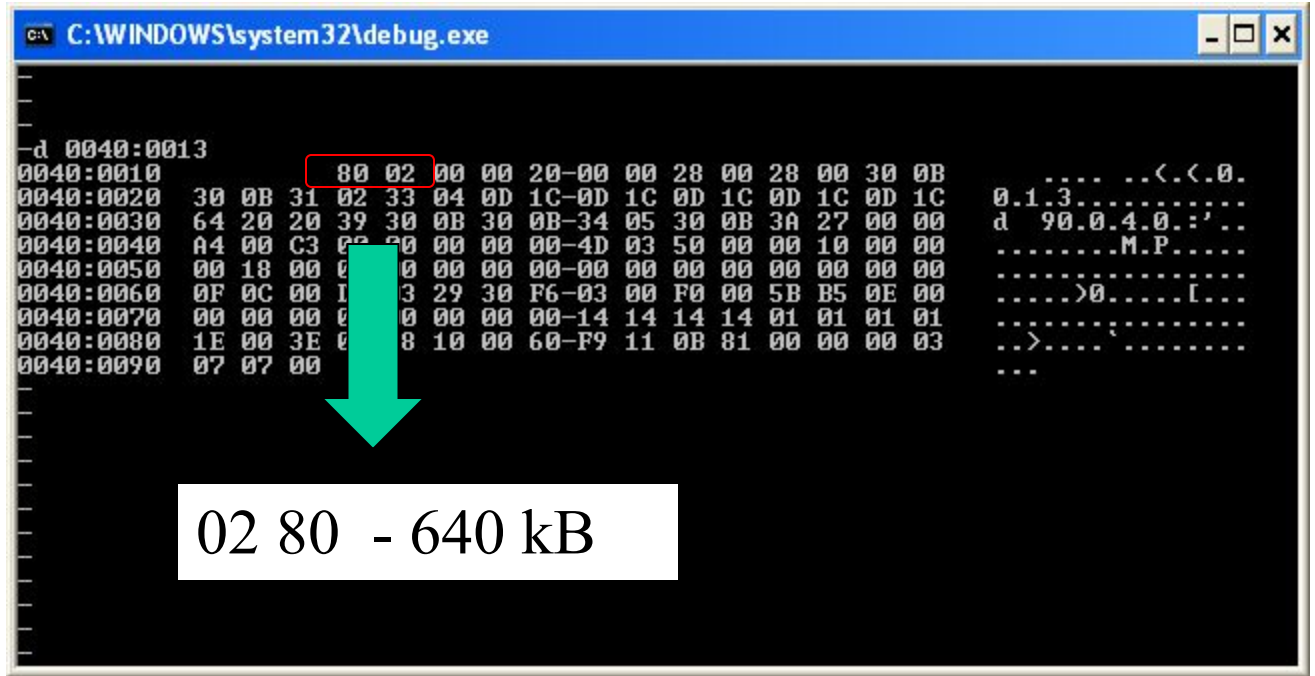

### Numer seryjny i informacje o prawach autorskich FE000H

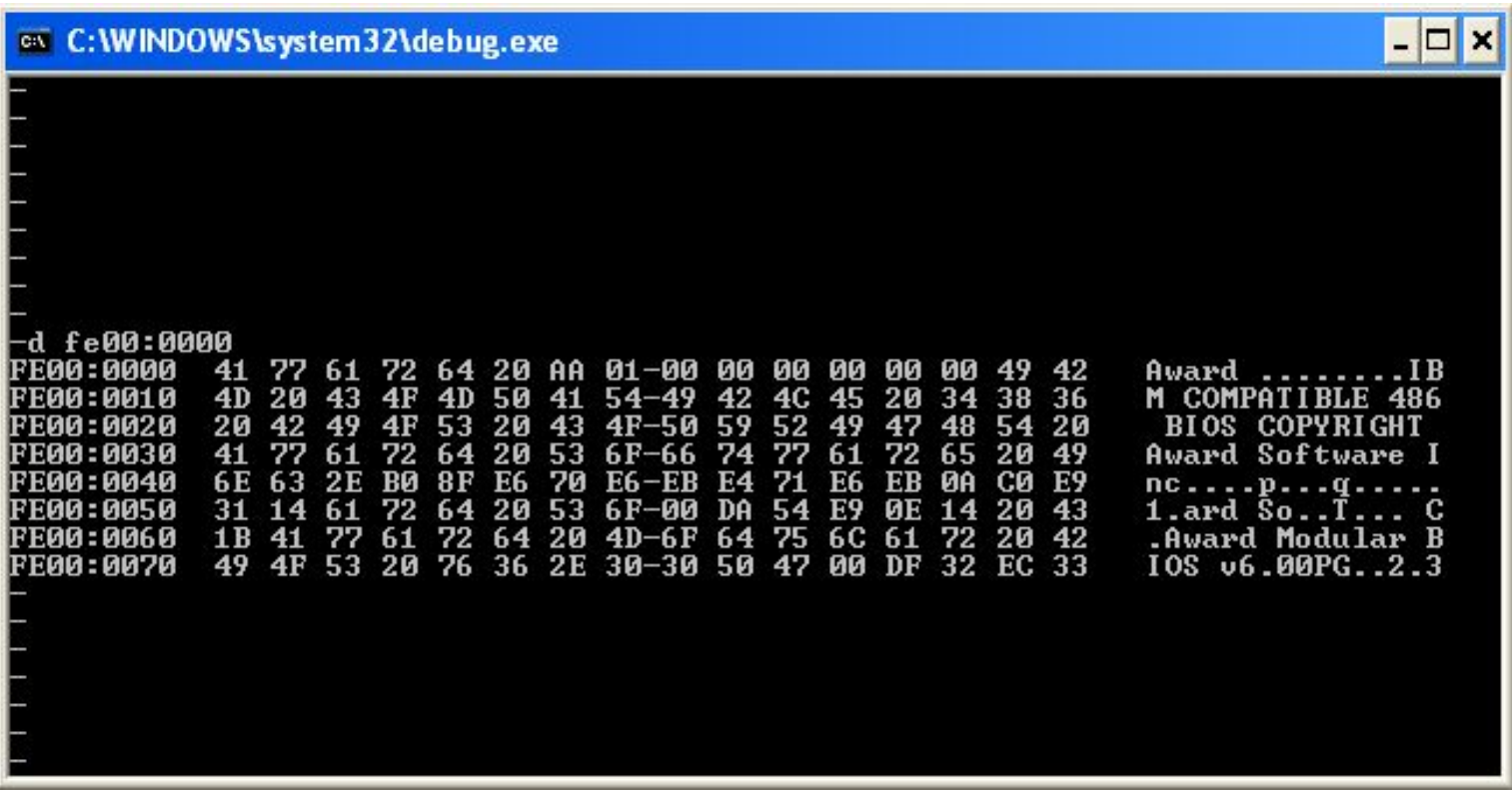

### Data ROM-BIOS FFFF5H

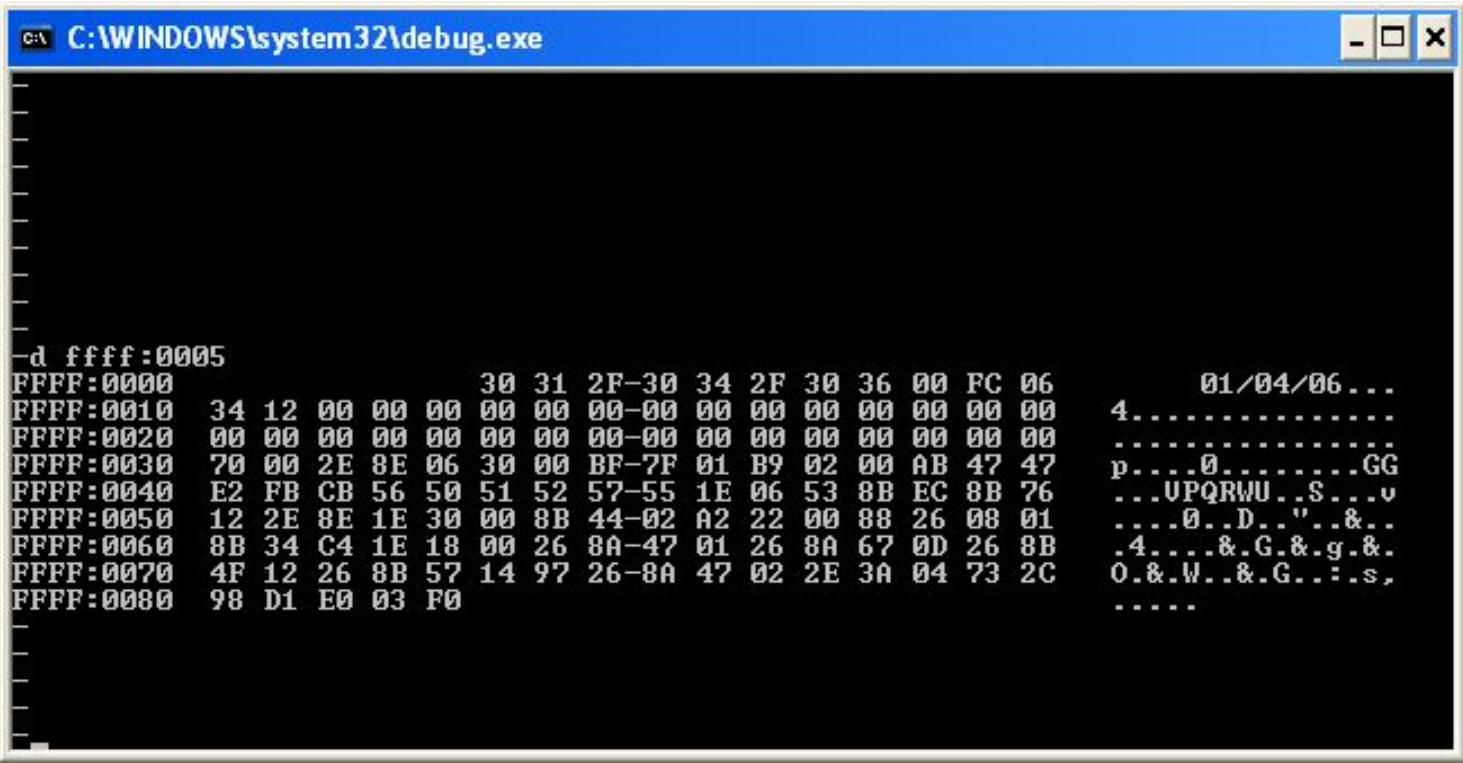

### **• Computer Model ID** FFFF:E

- **• F8 PS/2 models 70 and 80**
- **• FA PS/2 model 30**
- **• FB PC-XT (1986)**
- **• FC PC-AT (1984), PC-XT model 286,**
- **• PS/2 models 50 and 60**
- **• FE PC-XT (1982), portable (1982)**
- **• FF Original IBM PC**

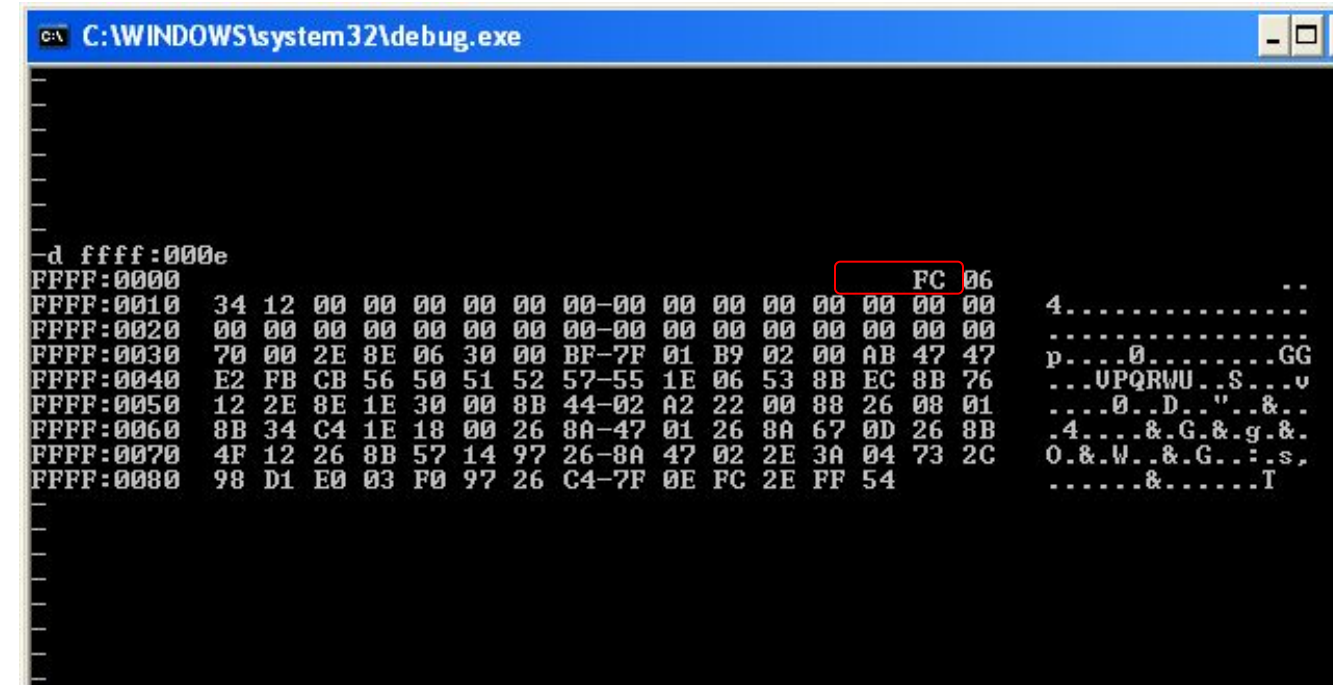

# Język maszynowy i język symboliczny

- Wprowadzanie instrukcji programu
- Wykonywanie programu
- Zapisanie programu

# Wprowadzanie instrukcji programu

- Kod maszynowy kod symboliczny
- B82301 MOV AX, 0123
- 052500 ADD AX,0025
- 8BD8 MOV BX, AX
- 03D8 ADD BX,AX
- 8BCB MOV CX, BX
- 2BC8 SUB CX, AX
- 90 NOP

#### Bezpośrednie operowanie kodem maszynowym z wykorzystaniem procesu E

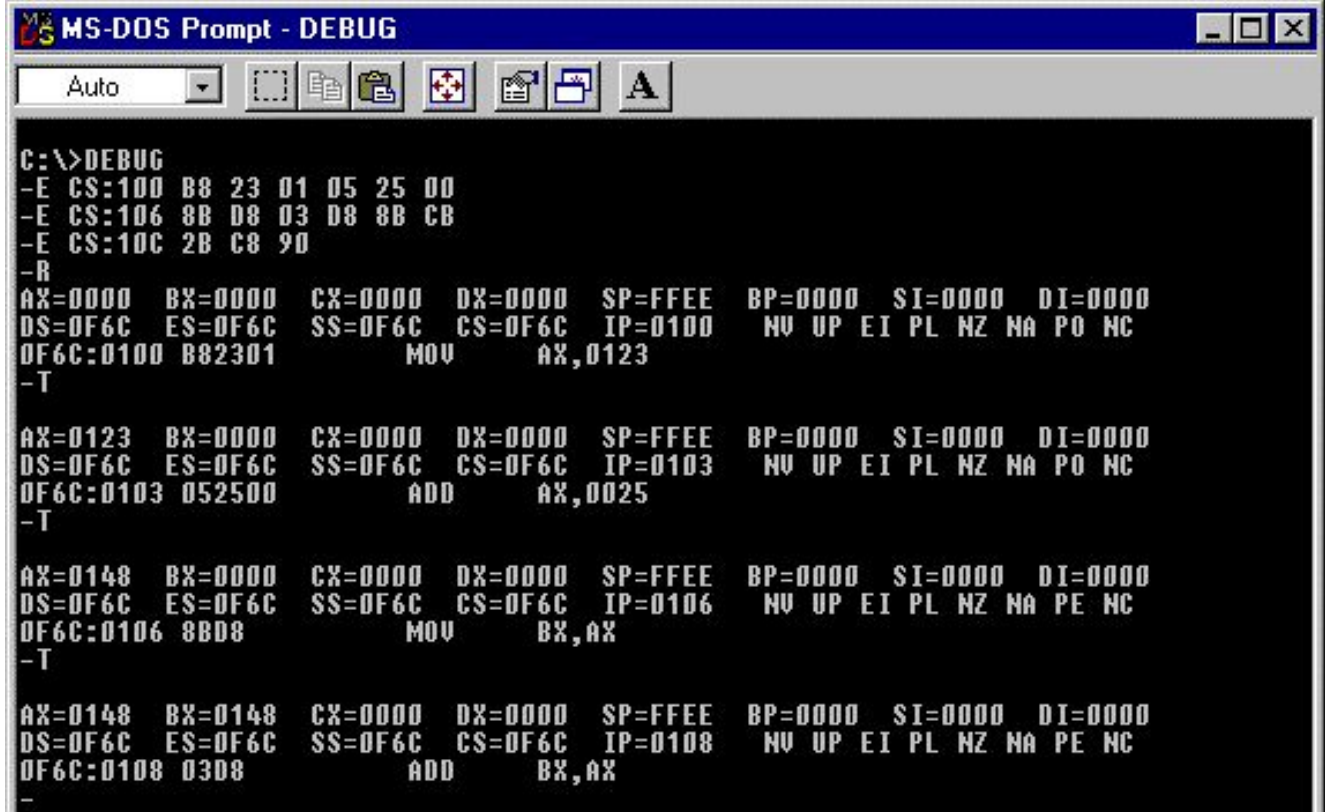

### Asemblacja i dezasemblacja

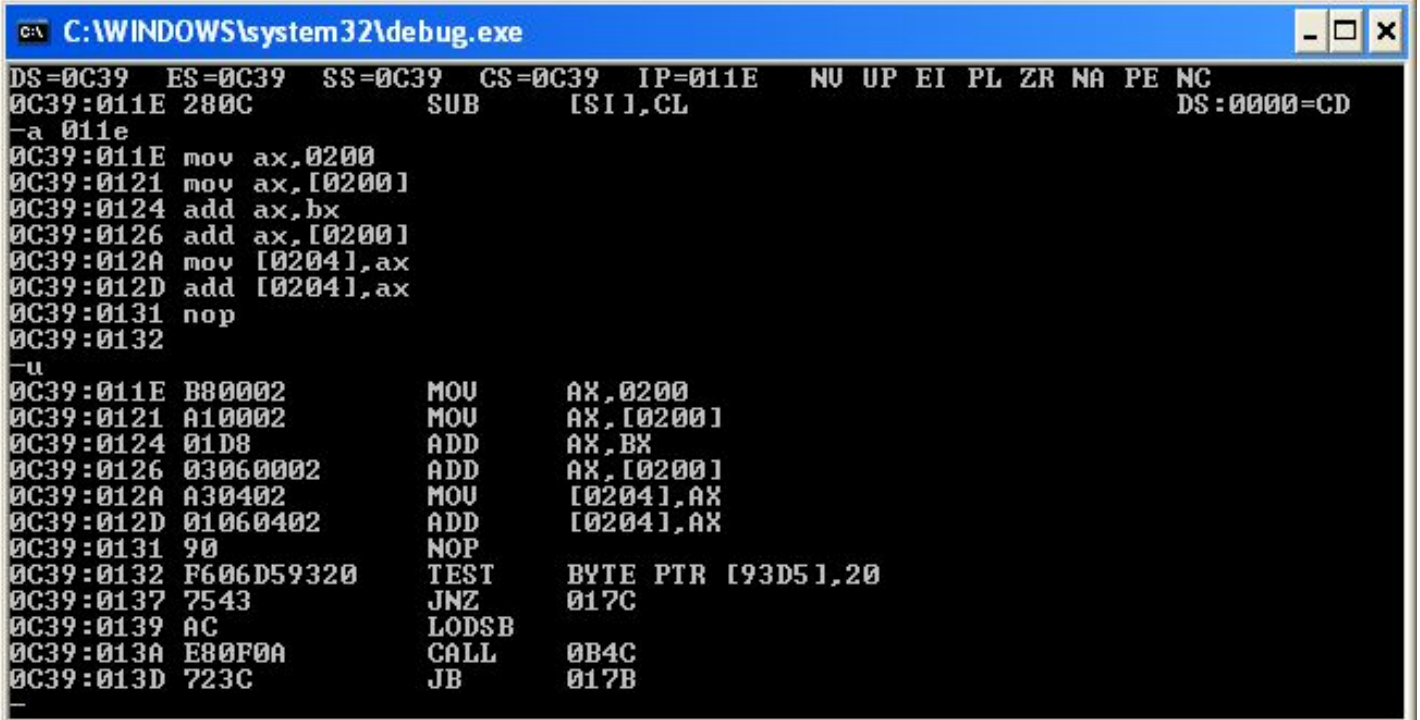

# Język procesu asemblacji

Proces asemblacji – wprowadzenie poleceń języka symbolicznego do pamięci operacyjnej, dekodowanie zapisu symbolicznego na kod maszynowy (zero-jedynkowy) w miejscu pamięci operacyjnej o adresie znajdującym się w rejestrach CS:IP

#### Rozkaz procesu asemblacji (A)

MOV CL, 42 MOV DL,2A ADD CL, DL NOP

Rozkaz procesu dezasemblacji (U) – przedstawienie rozkazów języka symbolicznejo w kodzie maszynowym

### Przykład zastosowania procesu dezasemblacji

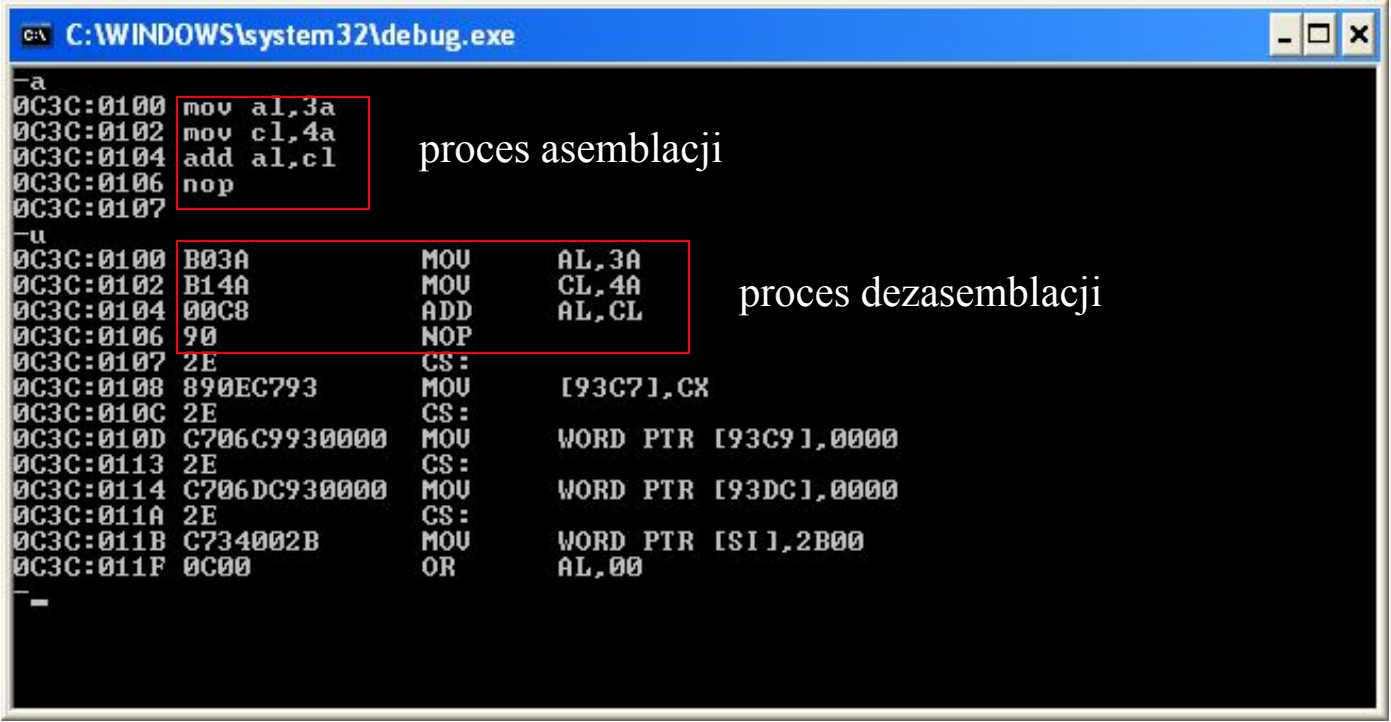

# Analiza kodu maszynowego operacji (1)

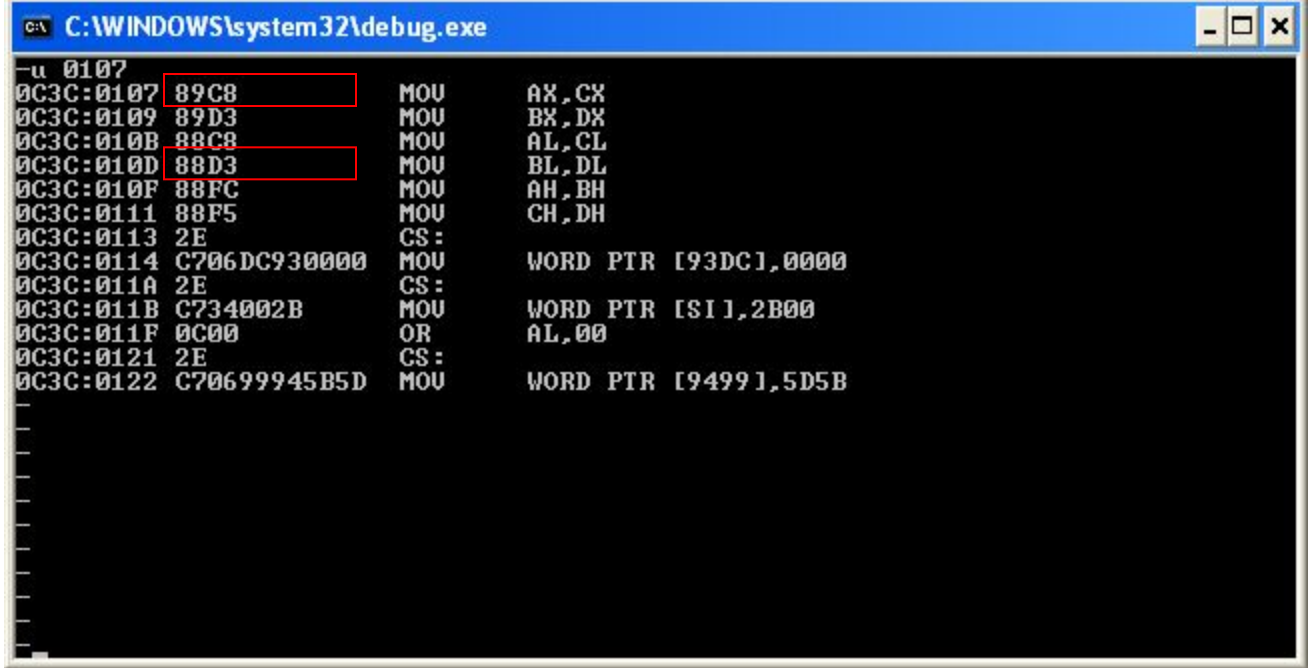

#### 89C8 1000 1001 1100 1000

88D3 1000 1000 1101 0001

# Analiza kodu maszynowego operacji (2)

mov ax,cx

89C8 1000 1001 1100 1000

### 88D3 1000 1000 1 1 0 1 0 11 mov bl,dl

1000 100 kod operacji przesłania informacji pomiędzy rejestrami

1 dla rejestru 16-bitowego dla podrejestru 8-bitowego

kod operacji typu rejestr - rejestr

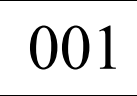

001 | kod rejestru (podrejestru)

# Analiza kodu maszynowego operacji (3)

#### 89C8 1000 1001 1100 1000

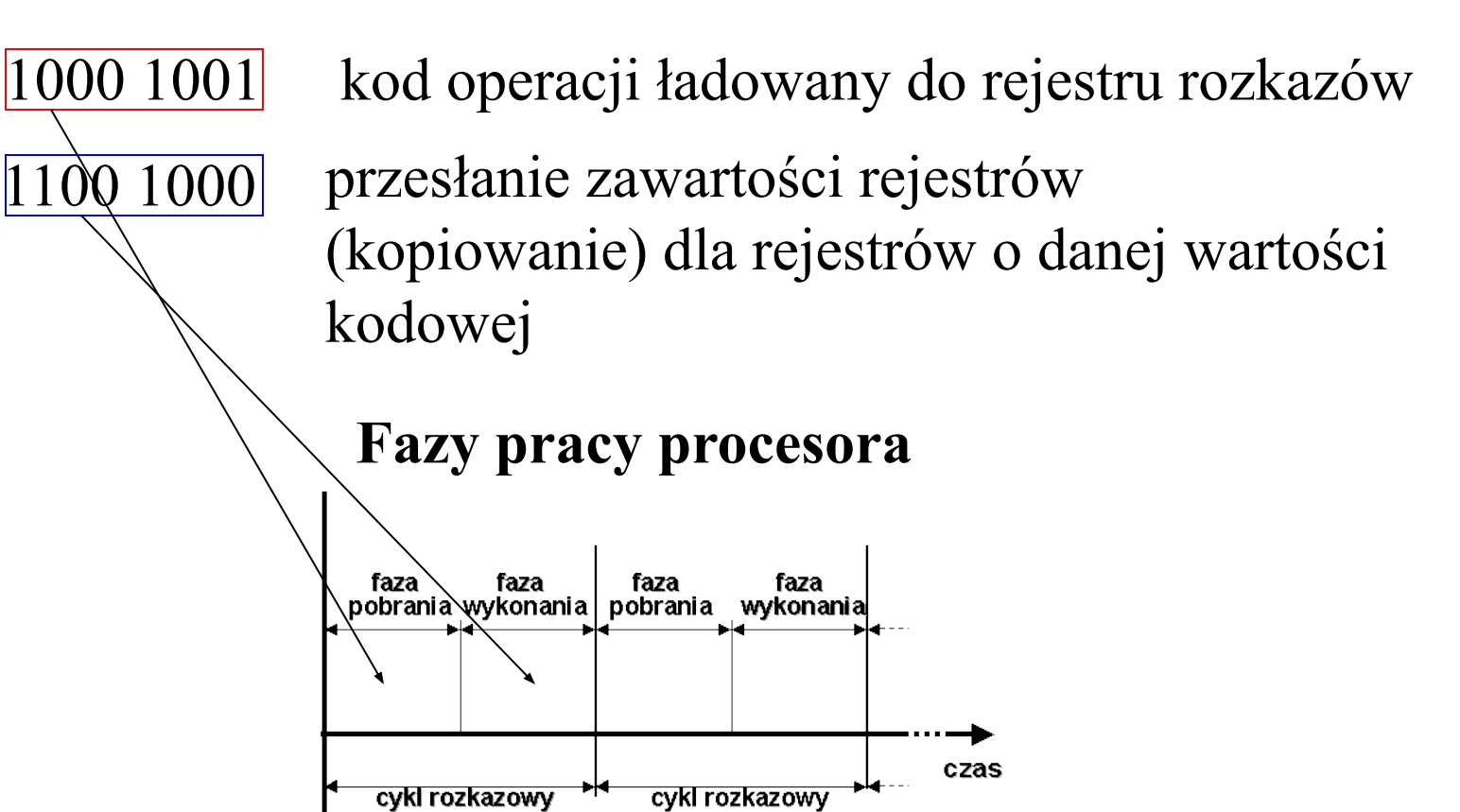

# Analiza kodu maszynowego operacji (4)

- 1. W rejestrze IP (licznik rozkazów PC, wskaźnik instrukcji) zawarty jest adres kodu wykonania operacji;
- 2. Zawartość komórki pamięci o adresie wskazywanym przez IP jest przesyłana do rejestrów rozkazów (IR);
- 3. Rejestr rozkazów współpracuje z dekoderem rozkazów, który "tłumaczy" kod na operacje;
- 4. Kolejny Bajt kodu zawiera argumenty wykonywanej operacji lub kody dodatkowe wykonywanej operacji

(wstęp)

## Przerwania – INTerrupts (1)

Przerwania są działaniami, za pomocą których układy zewnętrzne w odniesieniu do jednostki centralnej (CPU) sygnalizują zajście określonego zdarzenia i żądają określonego działania

#### Przerwania programowe

Przerwania programowe generowane są poprzez programy, które pozwalają na wywołanie określonego programu obsługi przerwania znajdującego się w pamięci ROM lub RAM

Przerwania programowe są częścią systemu BIOS (pamięć ROM-BIOS) oraz systemu operacyjnego (np..DOS)

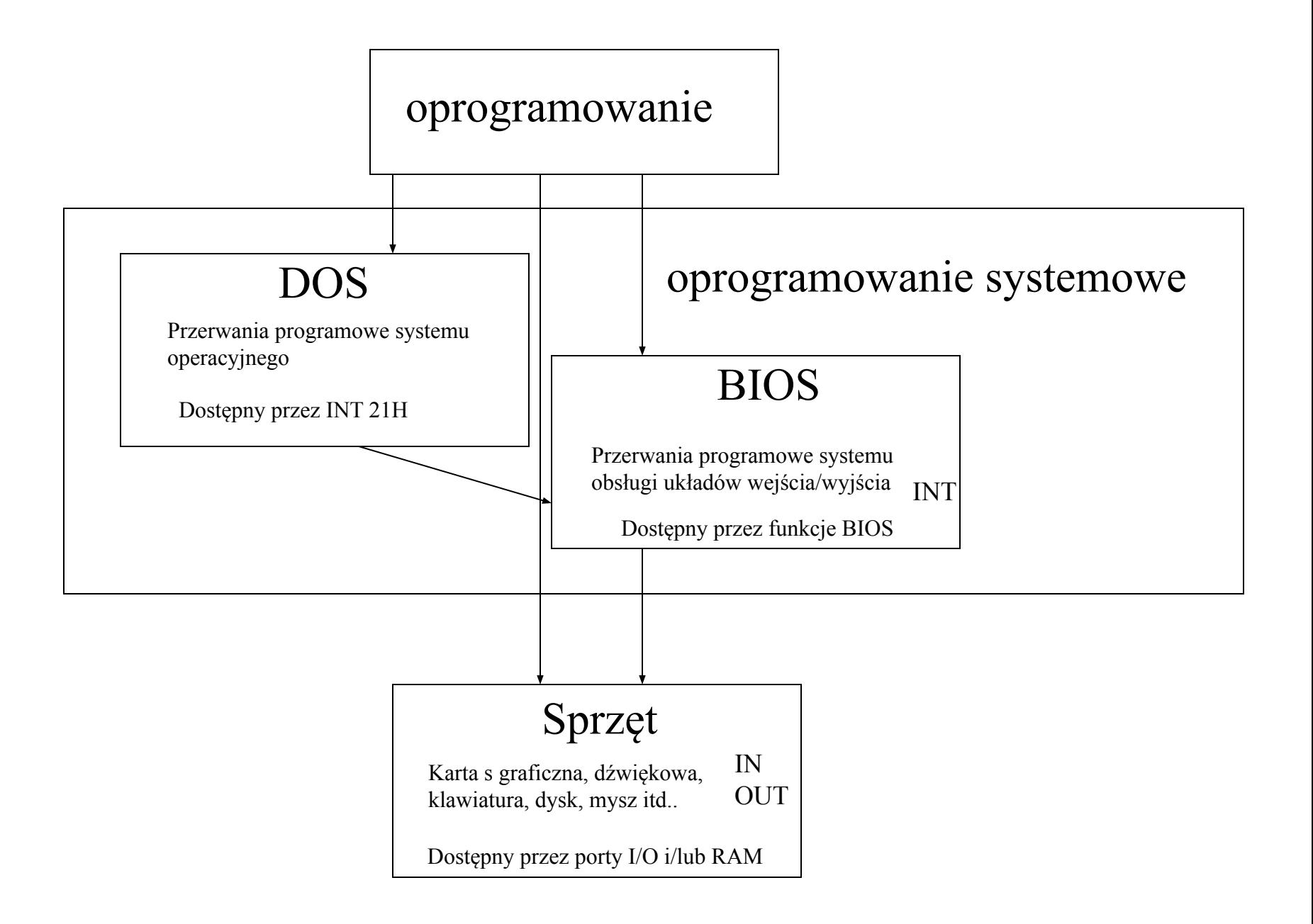

# Przerwania – INTerrupts (2)

Program obsługi przerwania systemu operacyjnego jest lokowany w pamięci operacyjnej z HDD (HardDiscDrive), natomiast obsługi przerwania systemu BIOS z pamięci ROM-BIOS

Wywołanie funkcji przerwania:

- 1. Wywołanie numeru funkcji przerwania poleceniem INT [numer\_przerwania]
- 2. Odwołanie do tablicy wektorów przerwań, w której znajduje się adres funkcji przerwania
- 3. Wykonanie programu obsługi przerwania w pamięci operacyjnej, której miejsce wskazuje wektor przerwania.

Tablica wektorów przerwań znajduje się w początkowym 1KB obszarze pamięci operacyjnej I zawiera 256 wektorów przerwań, o długości wektora przerwania 4 B.

### Przerwania – INTerrupts (3)

#### INT 21H, AH,2A – obecna data

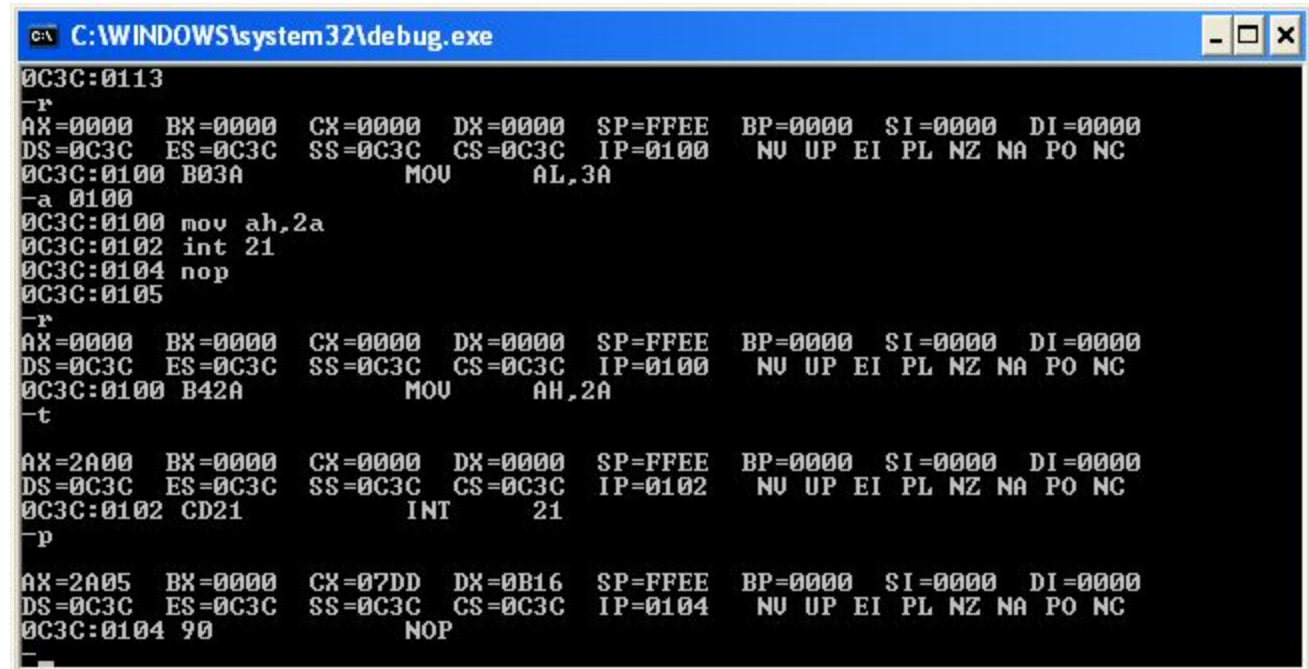

 $CX = year (1980-2099)$  $DH = month$  $DL = day$ 

#### INT 12H - rozmiar pamięci podstawowej

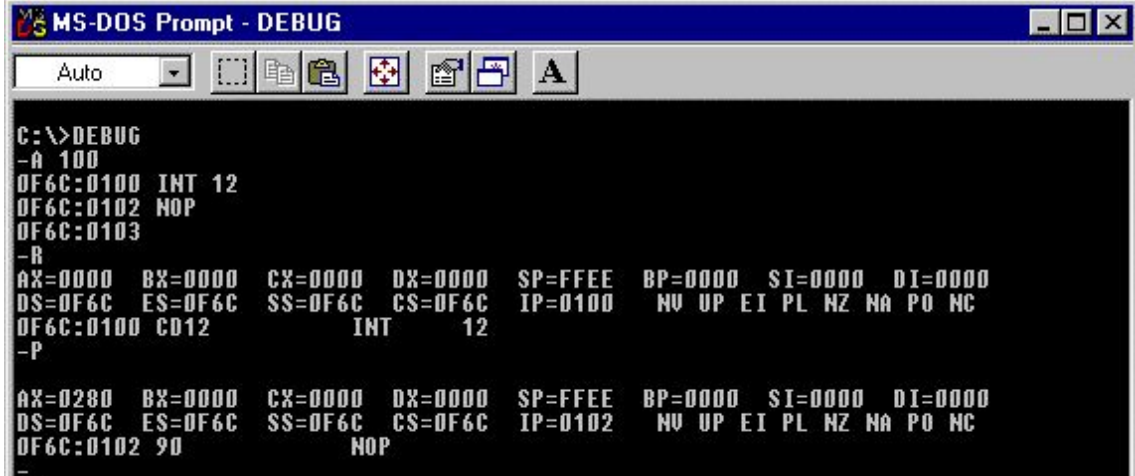

#### INT 21H, AH 09H, DX 108H – wyświetlenie napisu

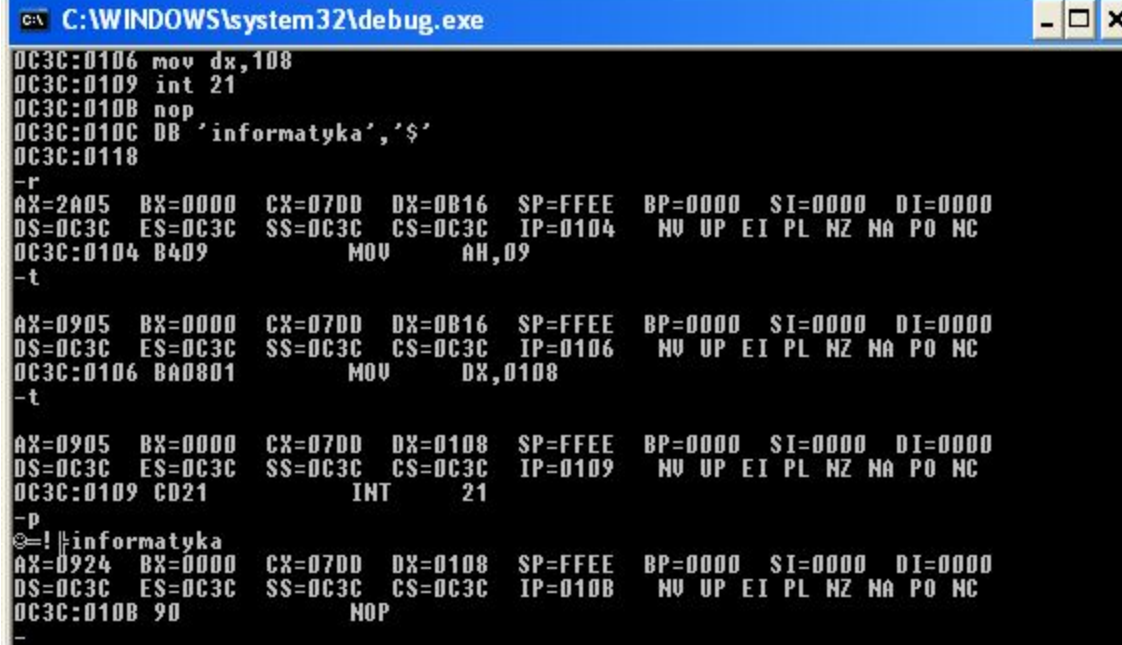

#### INT 16 AH 10H –oczekiwanie na naciśnięcie dowolnego klawisza, aby przejść do następnej linijki programu

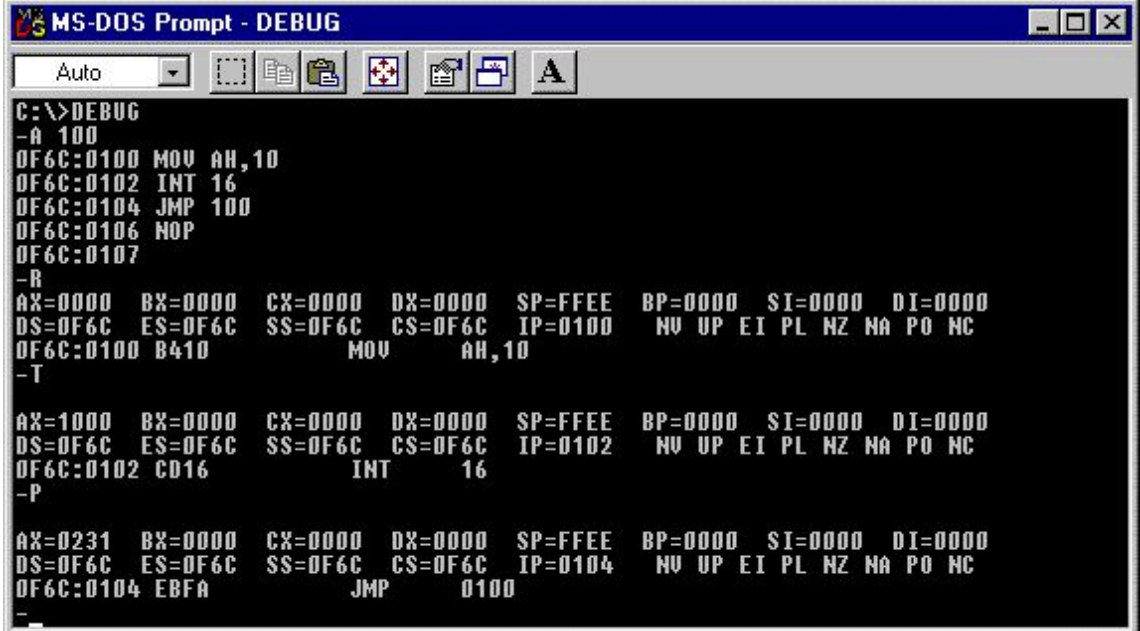

### Stworzenie i zachowanie programu

- wprowadzenie kodu źródłowego przy użyciu procesu: A lub E
- wprowadzenie nazwy programu przy użyciu procesu: N [nazwa\_pliku]
- wyzerowanie rejestru BX przy użyciu procesu RBX
- zapisanie lub zachowanie pliku na dysku przy użyciu procesu: W

### Modyfikacja istniejącego programu

-wprowadzenie w ścieżce DOS polecenia: DEBUG [nazwa pliku]

- użycie procesu: E dla dokonania poprawek
- użycie procesu: W dla zapisania pliku na dysku

#### Pamięć operacyjna trybu rzeczywistego

**0x0000:0x0000** - tablica wektorów przerwań **0x0000:0x7C00** - tu zostaje załadowany boot-sector przez BIOS **0x1000:0x0000-0x9000:0xFFFF** - pamięć użytkownika (najlepiej używać z tego przedziału) **0xA000:0x0000** - pamięć video karty VGA (tylko dla trybu graficznego) **0xB000:0x0000** - pamięć video karty Hercules Monochrome **0xB800:0x0000** - pamięć trybu tekstowego karty VGA

**0xC000:0x0000-0xF000:0xFFFF** - pamięć BIOSu i inne

**Pamięć PC podzielona jest na 4 logiczne obszary:**

I. **Conventional Memory** - jest to pierwsze 640kb pamięci systemowej. Jest to obszar dostępny dla programisty. Adres : 0000h - 9FFFFh.

II. **Upper Memory Area (UMA)** - jest to wyższe 384 bajty pierwszego megabajta pamięci, bezpośrednio ponad pamięcią konwencjonalną. Jest ona zarezerwowana do użytku przez urządzenia systemowe oraz ROM razem ze sterownikami. Adres : A0000h - FFFFFh.

III. **High Memory Area (HMA)** - pierwsze 64kb drugiego megabajta pamięci, czyli pierwsze 64kb pamięci rozszerzonej, która może być dostępna w trybie rzeczywistym. Adres: 100000h - 10FFEFh.

IV. **Extended Memory (pamięć rozszerzona)** - jest to cała pamięć powyżej pierwszego megabajta. Dostęp do niej mamy jedynie w trybie chronionym. Adres 10FFF0h do końca pamięci operacyjnej.